## **KNOWLEDGE ORGANISER :: SEARCHING ALGORITHMS**

 $\mathbf{1}$ 

## **LINEAR SEARCH**

**Start** 

no

no

 $n<sub>0</sub>$ 

**Direction of search** 

no

ves

- Start with the first item in the list and compare it to the criteria
- If no match is found, move on to the next item in the list and compare
- Repeat these steps until you reach the end of the list

```
function linearsearch(listOfNum, item)
     index = 1i - 0found = false while I < length(listOfNum) and not found
           if listOfNum[i] == item then
                 index = 1 found = true
           end if
          i = i + 1 end while
      return index
end function
listOfNumbers =\overline{\mathbf{z}}9
                                                6<sup>1</sup>\overline{5}\overline{\mathbf{A}}\mathbf{R}6
                                \overline{7}
```
## **BINARY SEARCH**

- Sort the list into order
- Split the list in half to find the middle value
- The middle value is  $n + 1/2$
- Compare the criteria to the middle value is there a match?
- If no, if the criteria greater than the middle value?
- If yes, take the top half of the list, otherwise take the bottom half of the list
- Repeat the steps again

```
function binarysearch(listOfNum, item)
   index = -1 first = 0 found = False
   last = len(listOfNum) - 1while first \le last AND found = False
       midpoint = ((first + last) DIV 2) if listOfNum[midpoint] = item then
            found = True, index = midpoint else
             if listOfNum[midpoint] < item then
                first = midpoint + 1 else
                last = midpoint - 1 end if
        end if
```

```
 end while
```
return index  $\#index = -1$  if key not found end function

When looking for the number 1 in listOfNumbers[]

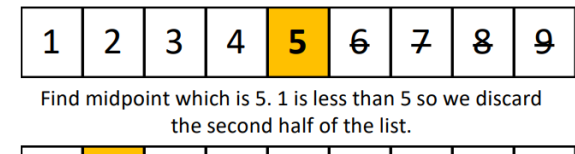

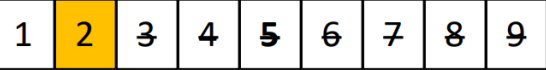

Find the midpoint of the new list which is 2 (using DIV which rounds down). 1 is less than 2 so discard second half.

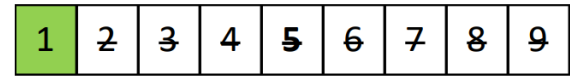

Find midpoint of new list which is 1. Match against item we are searching for which is 1. ITEM FOUND!